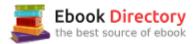

### The book was found

# UX Lifecycle: The Business Guide To Implementing Great Software User Experiences

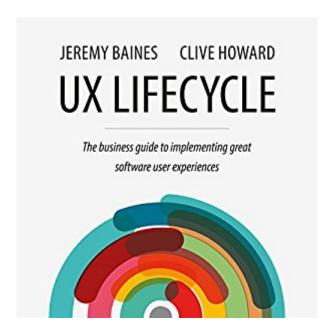

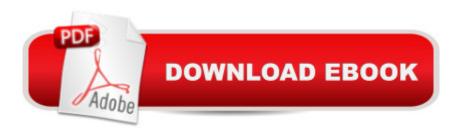

## **Synopsis**

This book is for organizations starting their UX journey. It will help to address the basics such as defining what UX is; the importance of research; how UX is a process and not a job title; and where business value comes from improving efficiency, effectiveness, and satisfaction. There is practical guidance for building a business case and identifying the key investments required in people and process that will bring about the change needed to deliver success. Implementing UX is brought to life through the UX Lifecycle, a methodology framework that was born out of real life successes. At the heart of the UX process is the most important stakeholder - the user! Clive and Jeremy have helped businesses from start-ups to enterprises derive value from UX. While running their own UX consultancy, they created and applied the UX Lifecycle. Since then they have both continued to grow their knowledge through implementing UX solutions and learning from others. This book will answer the questions that they have been asked time and again by businesses seeking to embrace and leverage UX.

#### Book Information

**Audible Audio Edition** 

Listening Length: 4 hoursà andà Â 7 minutes

Program Type: Audiobook

Version: Unabridged

Publisher: Jeremy Baines, Clive Howard

Audible.com Release Date: October 11, 2016

Language: English

ASIN: B01LYRCF0R

Best Sellers Rank: #103 inà Books > Audible Audiobooks > Nonfiction > Computers #221 inà Books > Computers & Technology > Networking & Cloud Computing > Internet, Groupware, & Telecommunications #372 inà Â Books > Business & Money > Processes & Infrastructure > Strategic Planning

#### Download to continue reading...

UX Lifecycle: The Business Guide to Implementing Great Software User Experiences Windows 10: The Ultimate 2017 Updated User Guide to Microsoft Windows 10 (2017 updated user guide, tips and tricks, user manual, user guide, Windows 10) Agile Project Management: Agile Revolution, Beyond Software Limits: A Practical Guide to Implementing Agile Outside Software Development (Agile Business Leadership, Book 4) Echo: Echo Advanced User Guide (2017 Updated):

Step-by-Step Instructions to Enrich your Smart Life (Echo User Manual, Alexa User Guide, Echo Dot, Echo Tap) How to Install Kodi on Firestick: The Ultimate User Guide How to Install Kodi on Fire Stick (the 2017 updated user guide, tips and tricks, home ... (user guides, fire stick, ) Software Engineering: The Current Practice (Chapman & Hall/CRC Innovations in Software Engineering and Software Development Series) Echo Dot: Echo Dot User Manual: From Newbie to Expert in One Hour: Echo Dot 2nd Generation User Guide: (Echo, Dot, Echo Dot, ... Manual, Alexa, User Manual, Echo Dot ebook) The Software Requirements Memory Jogger: A Pocket Guide to Help Software And Business Teams Develop And Manage Requirements (Memory Jogger) Don't Buy Software For Your Small Business Until You Read This Book: A guide to choosing the right software for your SME & achieving a rapid return on your investment Business Intelligence Roadmap: The Complete Project Lifecycle for Decision-Support Applications Implementing Lean Software Development: From Concept to Cash ESL Business English: The essential guide to Business English Communication (Business English, Business communication, Business English guide) Kindle Fire: Owner's Manual: Ultimate Guide to the Kindle Fire, Beginner's User Guide (User Guide, How to, Hints, Tips and Tricks) Windows 10: The Ultimate 2 in 1 User Guide to Microsoft Windows 10 User Guide to Microsoft Windows 10 for Beginners and Advanced Users (tips and tricks, ... Windows, softwares, guide Book 7) Echo: Dot:The Ultimate User Guide to Echo Dot 2nd Generation with Latest Updates (the 2017 Updated User Guide, by ,Free Movie, web services, Free ... Kit) (internet, smart devices, Alexa) User's Guide to Eye Health Supplements: Learn All About the Nutritional Supplements That Can Save Your Vision (Basic Health Publications User's Guide) How to Install Kodi on Firestick: A Step by Step User Guide How to Install Kodi on Fire Stick (the 2017 updated user guide, tips and tricks, home ... tv, by echo, digital media, internet) Echo: The 2017 Updated Echo User Guide and Echo Dot User Guide, Master Your Echo and Echo Dot in 1 Hour! (With Step-by-Step Instructions & The 250 Best Echo Easter Eggs included) A User's Guide to Morning and Evening Prayer (User's Guide to the Book of Common Prayer) Windows 10: Complete Beginners Guide To Microsoft WINDOWS 10 (Tips And Tricks, User Manual, 2017 Updated User Guide)

Contact Us

DMCA

Privacy

FAQ & Help